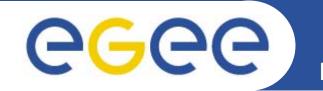

## Structuring an EGEE-II course

Mike Mineter

Training Outreach and Education University of Edinburgh, UK

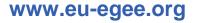

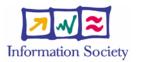

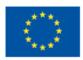

EGEE-II INFSO-RI-031688

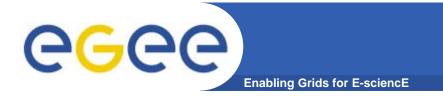

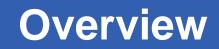

- Start and end of courses
- The middle
- How to run practicals??
- Course composition: Re-use, not recreate... except for...
- ....Where we need more modules

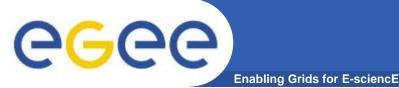

## **Start and End**

- Strong start and end reinforces learning
- Start of a course
  - Safety matters
  - Restate goals as advertised, and as in evaluation form
  - Give orientation to the agenda
- End of course
  - Review the agenda covered
  - Discussion
    - Any remaining issues
    - Reactions to course
  - Then evaluation forms to be filled in
    - Encourage written comments
    - Also from tutors! something we should do!

How can this discussion be done effectively??

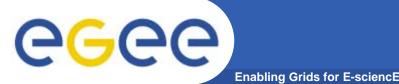

- Minimise talking! More practicals!
  - Especially where a language isn't fluently shared by trainers and participants!
  - More is learnt from doing than listening!
    - Training: is teaching people how to do something so do it!
- For each module, trying a pattern of
  - Introduce key ideas
  - Use them in practical
  - More detailed description
- Avoid
  - Death by powerpoint
  - Then long practicals!
- Be alert to group discussion opportunities (small groups?)

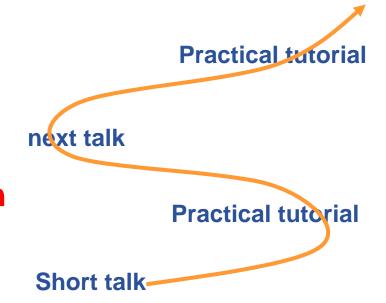

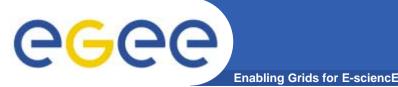

- Feedback scatter is greater on practicals than talks, usually
  - WHY?
    - Because different people learn experientially in different ways
    - In any course there will be different people who like:
      - To be lead
      - To explore
      - To be challenged
      - To learn gently
      - ....
  - But we have to define one approach for each practical
  - And are usually time-constrained
- May not be "a best approach" but be alert to the issues here!

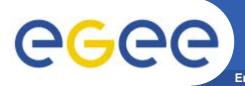

- Moved from a speaker-led model to web-page lead
  - Accommodates different speeds of typing, learning
  - Allows URLS to background information to be explored
  - Fast participants can do more advanced optional exercises
- MUCH less stressful for participants...
  - Not chasing
  - Written English is sometimes more fluent than spoken
- and less demanding for trainers
  - Less needs to be remembered or said!
- Tending to create practicals in pattern of:
  - Simple "follow this" to learn concepts
  - Then increasing levels of challenge if time permits

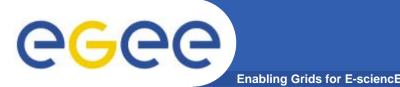

- Two complementary approaches at present:
  - GILDA wiki directly useable for many practicals
  - Web pages on trainers' homepages, able to be edited without need for editorial GILDA control
  - Significantly new material should be passed to GILDA wiki and to the NA3 "Editorial Task Force"

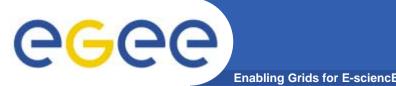

- Goal: for NA3 to maximise benefit and minimise unnecessary effort through re-use of material
- Modules not courses are re-useable
  - E.g. Compose courses from modules
    - Intro to information system
    - Using GFAL
    - Using RGMA
    - RGMA for monitoring applications
  - Contexts vary
    - Between federations
    - Between participants some courses are for one VO, ...
    - Time available varies
- Editorial Task Force seeks to facilitate this

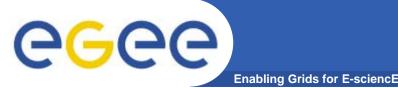

- Induction
  - Modules considered to be in "maintenance mode"
  - An "ETF exemplar" course exists
- Application Developer
  - In EGEE-I, focus was on APIs
  - Huge scope for wide range of new modules
    - Higher level tools which?? GANGA???
    - Portals and portlets
    - "Building blocks" that solve common problems
    - .....
    - What else?
- Installation courses
  - See GILDA site and also GridKa School

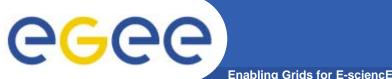

## In groups of 2 and 3:

- Take a look at:
  - ETF page and wiki
  - GILDA wiki
  - Find both from "Important links" on NA3 home page <u>http://www.egee.nesc.ac.uk/index.html</u>

## • Also discuss:

- What information or discussion would help you remove obstacles to planning your future training courses?
- Can you identify or help create needed modules? application developer especially.